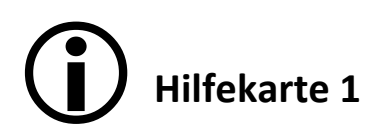

Bezugspreis (Einstandspreis)

- + Handlungskosten
- = Selbstkosten
- + Gewinn
- = Barverkaufspreis
- + Kundenskonto
- = Zielverkaufspreis
- + Kundenrabatt
- = Nettoverkaufspreis
- + Umsatzsteuer
- = Bruttoverkaufspreis

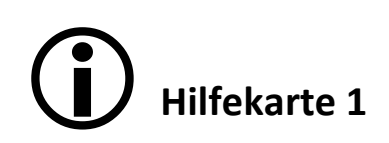

## Bezugspreis (Einstandspreis)

- + Handlungskosten
- = Selbstkosten
- + Gewinn
- = Barverkaufspreis
- + Kundenskonto
- = Zielverkaufspreis
- + Kundenrabatt
- = Nettoverkaufspreis
- + Umsatzsteuer
- = Bruttoverkaufspreis

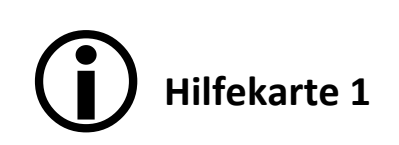

- Bezugspreis (Einstandspreis)
- + Handlungskosten
- = Selbstkosten
- + Gewinn
- = Barverkaufspreis
- + Kundenskonto
- = Zielverkaufspreis
- + Kundenrabatt
- = Nettoverkaufspreis
- + Umsatzsteuer
- = Bruttoverkaufspreis

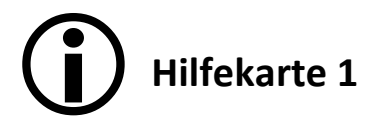

Bezugspreis (Einstandspreis)

- + Handlungskosten
- = Selbstkosten
- + Gewinn
- = Barverkaufspreis
- + Kundenskonto
- = Zielverkaufspreis
- + Kundenrabatt
- = Nettoverkaufspreis
- + Umsatzsteuer
- = Bruttoverkaufspreis

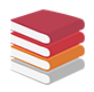